Должность: врио рутринистерство науки и высшего образования Российской Федерации Уникальный программный клюф ГБОУ ВО «Тверской государственный университет» 69e375c64f7e975d4e8830e7b4fcc2ad1bf35f08

Утверждаю:

Руководитель ООП ∠ В.П. Цветков 09 2023г.

Рабочая программа дисциплины (с аннотацией)

Основы программирования

Направление подготовки

02.03.01 Математика и компьютерные науки

Направленность (профиль)

Математическое и компьютерное моделирование

Для студентов: 1, 2 курсов, очная форма обучения

Составитель: Михеев С.А.

Тверь, 2023

#### **I. Аннотация**

#### **1. Цель и задачи дисциплины**

Целью освоения дисциплины является: получение высшего профессионального (на уровне бакалавра) образования, позволяющего выпускнику успешно работать в избранной сфере деятельности с применением современных компьютерных технологий.

Задачами освоения дисциплины являются: подготовка в области применения современной вычислительной техники для решения практических задач обработки данных, математического моделирования, информатики.

#### **2. Место дисциплины в структуре ООП**

Дисциплина входит в обязательную часть учебного плана ООП бакалавриата. Преподавание данной дисциплины осуществляется в течение второго семестра первого курса и первого семестра второго курса. Для успешного освоения дисциплины необходимы знания и умения, приобретенные в результате обучения дисциплинам: Информационно-коммуникационные технологии в профессиональной деятельности. Материал, рассматриваемый в рамках дисциплины, непосредственно используется при изучении дисциплин: Структуры и алгоритмы компьютерной обработки данных; Компьютерная алгебра; Машинное обучение; Символьные методы в теории ньютоновского потенциала; Численные методы в математическом моделировании.

**3. Объем дисциплины:** 12 зачетных единиц, 432 академических часов, **в том числе:**

**контактная аудиторная работа:** лабораторные работы 110 часов;

**контактная внеаудиторная работа:** контроль самостоятельной работы 19, в том числе курсовая работа 19;

**самостоятельная работа:** 303 часов, в том числе контроль 54 часа.

### 4. Планируемые результаты обучения по дисциплине, соотнесенные с

### планируемыми результатами освоения образовательной программы

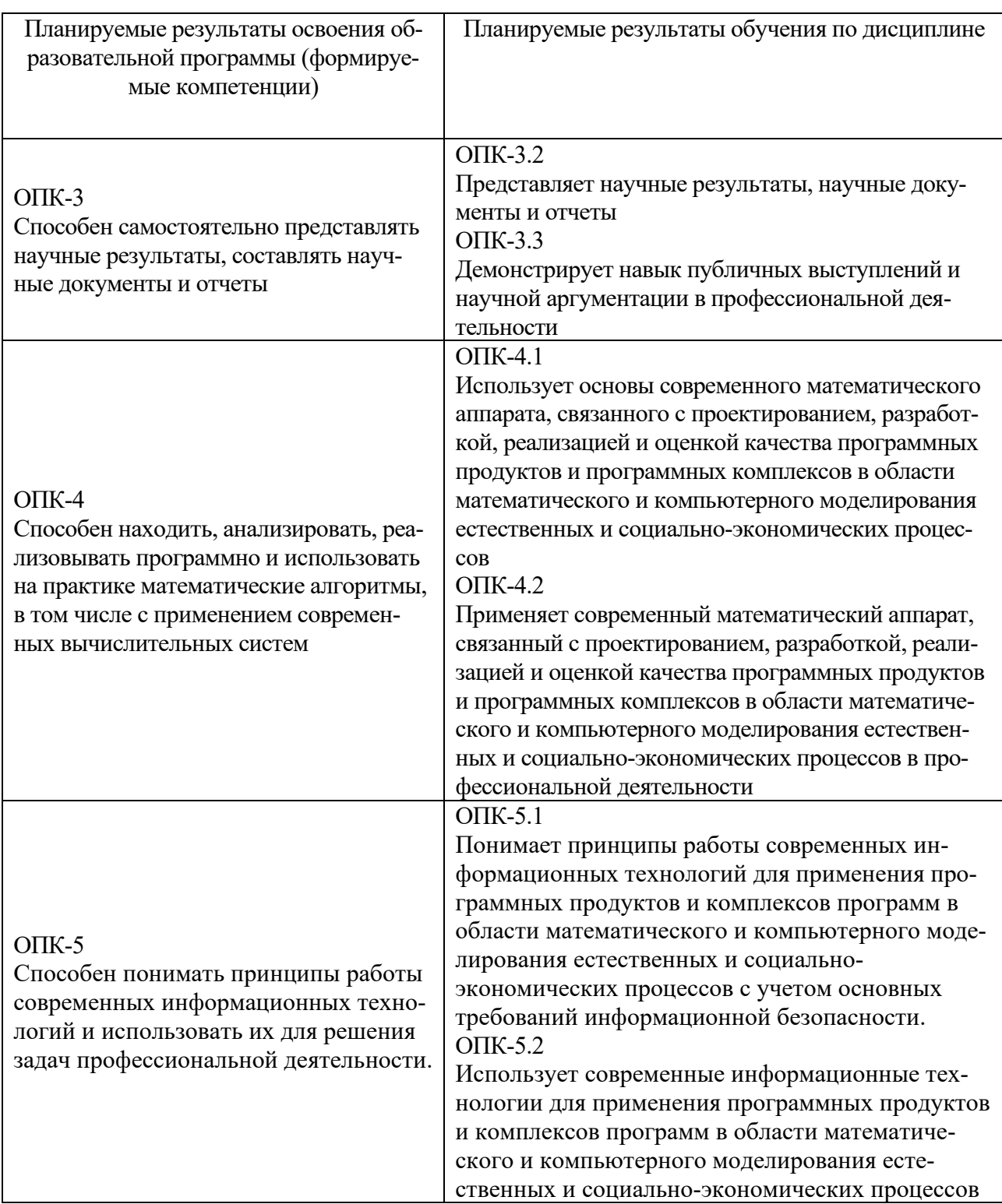

# 5. Форма промежуточной аттестации и семестр прохождения

2 семестр: экзамен, курсовая работа; 3 семестр: экзамен

### **6. Язык преподавания** русский**.**

# **II. Содержание дисциплины, структурированное по темам (разделам) с указанием отведенного на них количества академических часов и видов учебных занятий**

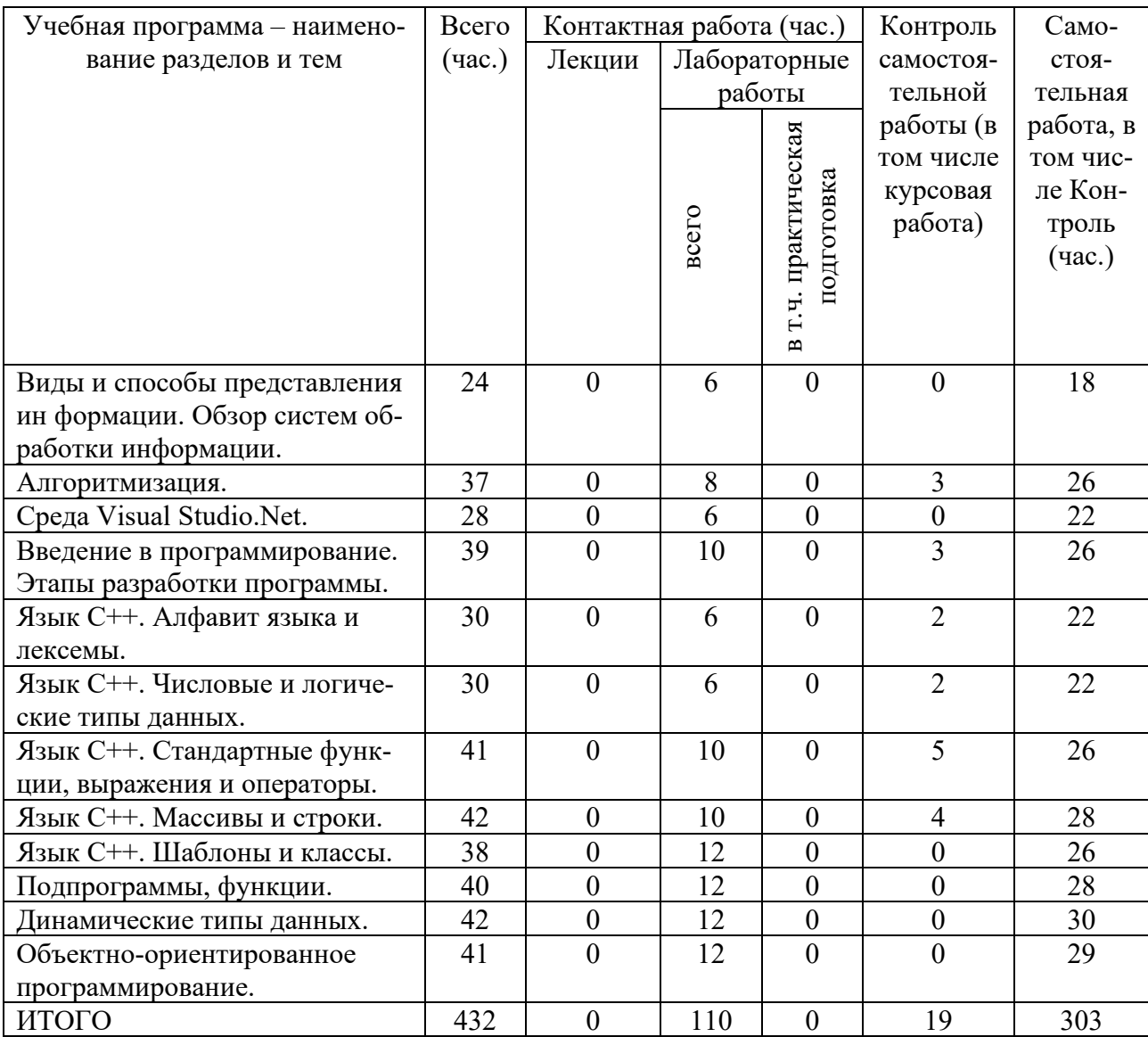

### **III. Образовательные технологии**

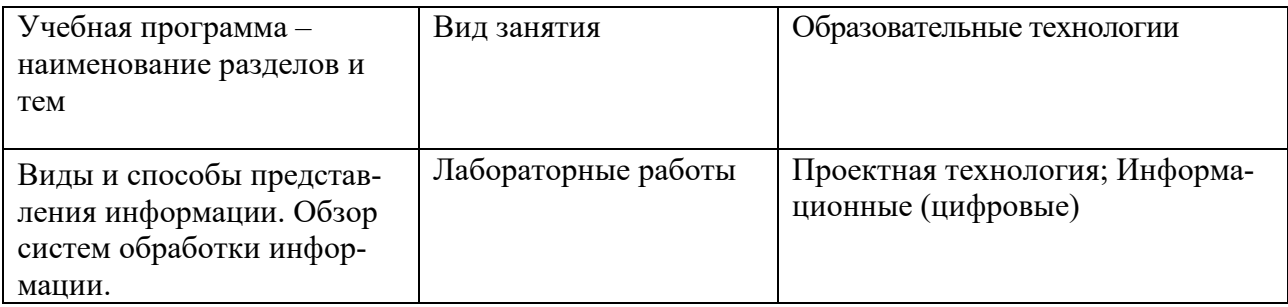

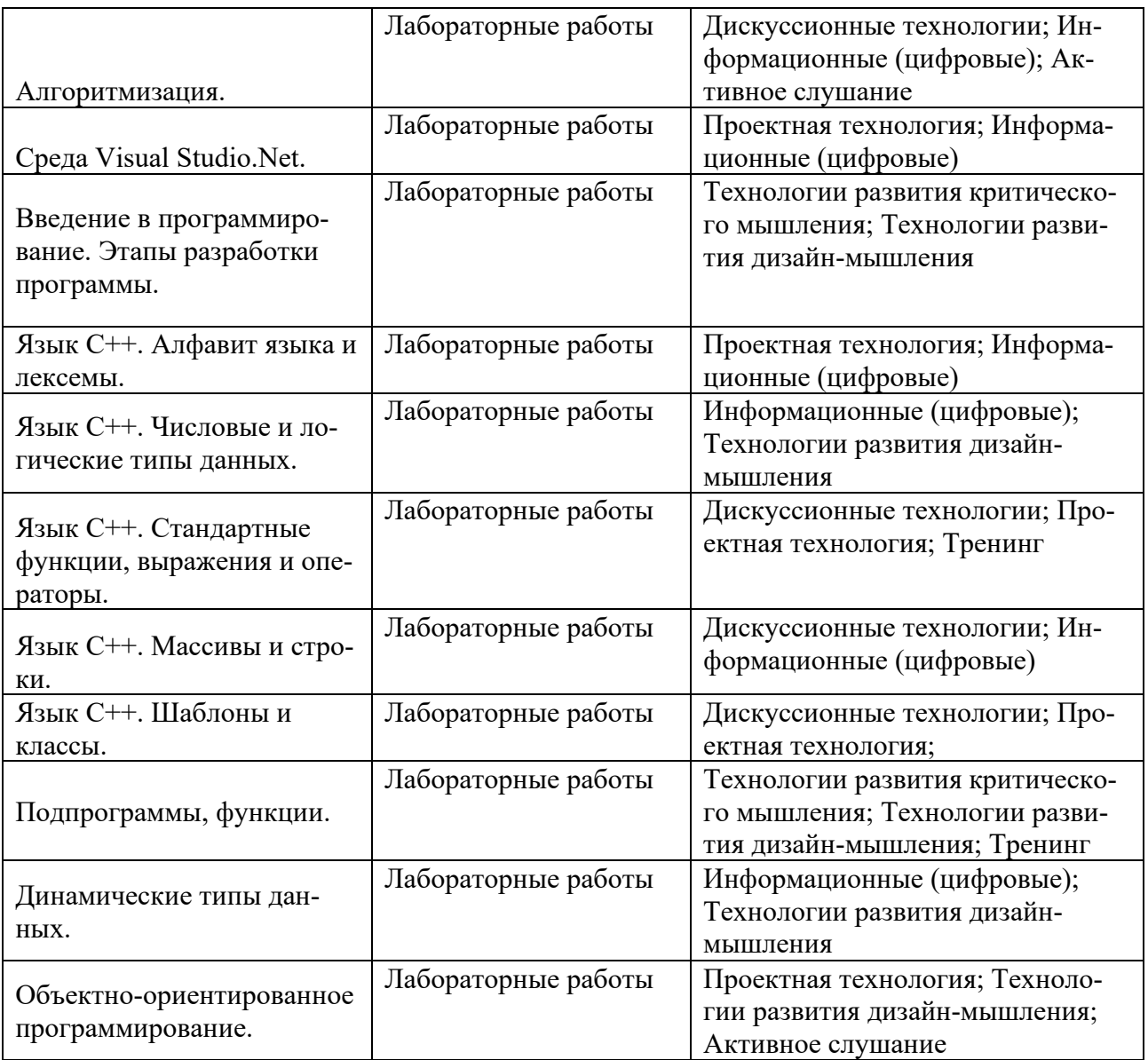

# **IV. Оценочные материалы для проведения текущей и промежуточной аттестации**

Перечень учебно-методического обеспечения для самостоятельной работы обучающихся по дисциплине:

- методические рекомендации по организации самостоятельной работы сту-

дентов;

- примеры индивидуальных заданий;

- вопросы к экзамену;
- перечень тем курсовых работ;
- порядок подготовки курсовой работы;
- требования к рейтинг-контролю.

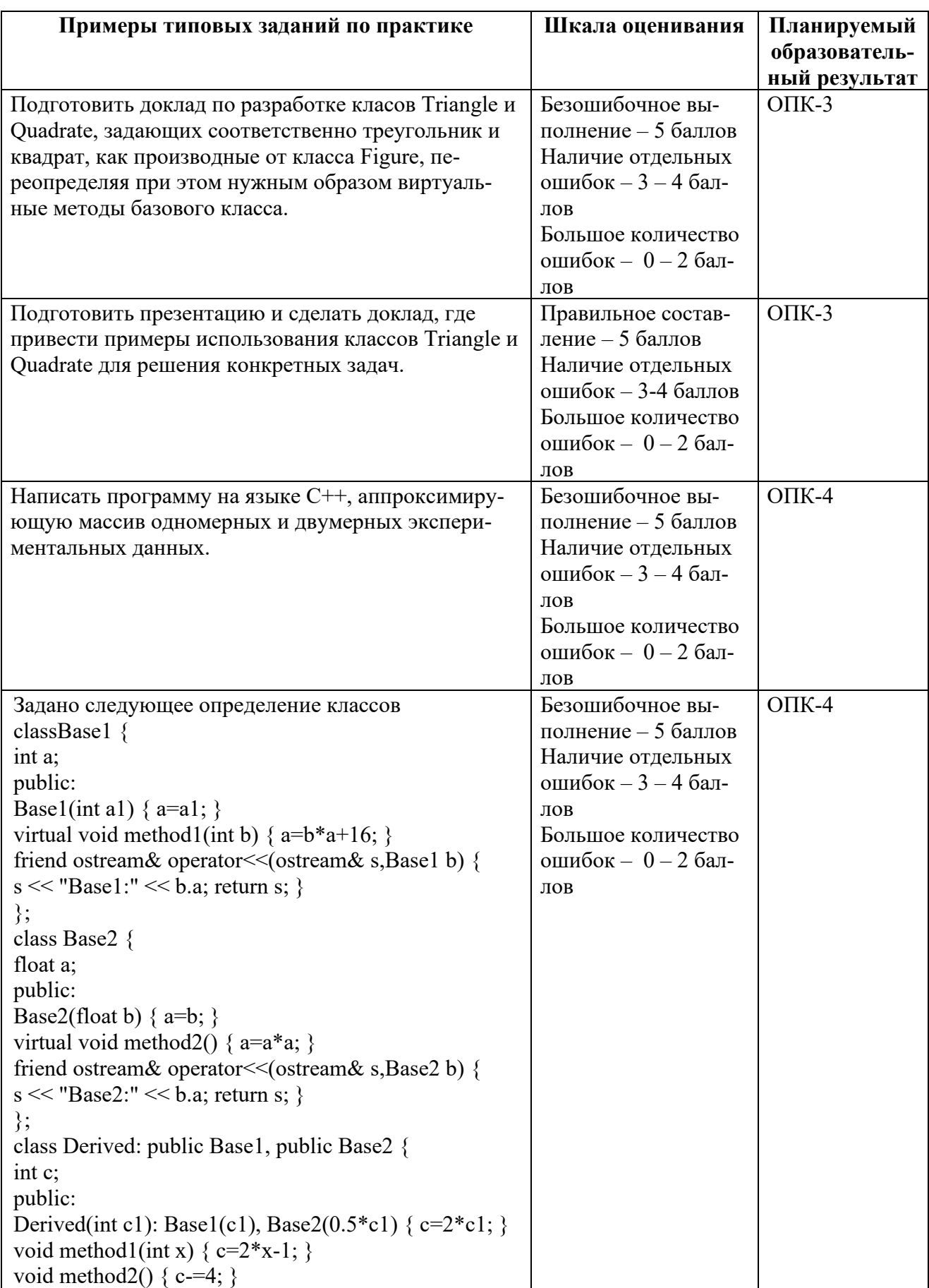

# Примеры типовых заданий по дисциплине и шкала оценивания

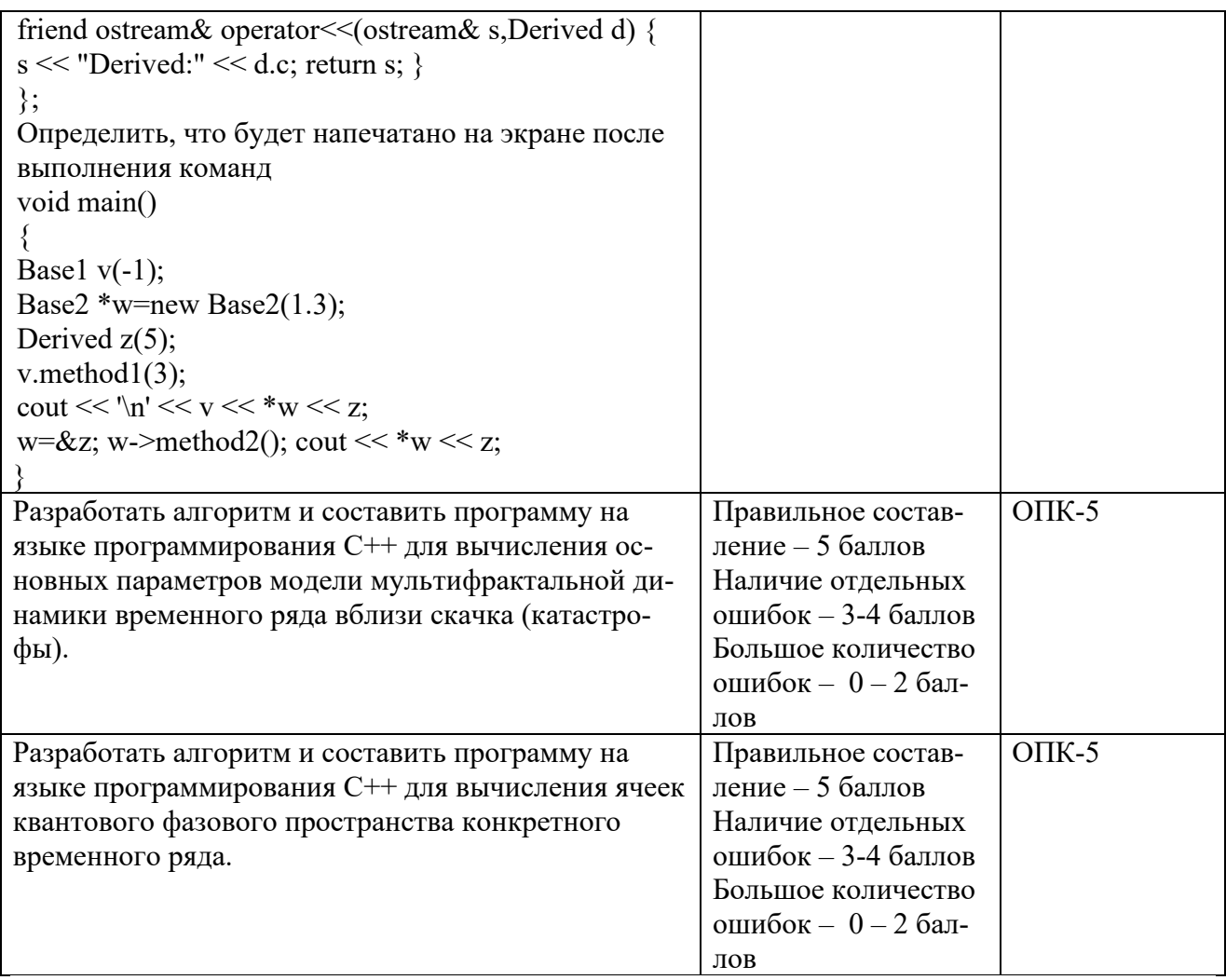

### V. Учебно-методическое и информационное обеспечение дисциплины

1) Рекомендуемая литература

а) Основная литература

Технология программирования: учебное пособие. - Тамбов:  $1.$ Издательство ФГБОУ ВПО «ТГТУ», 2013. - 173 с. - [Электронный  $-P$ ежим pecypc]. доступа:

http://biblioclub.ru/index.php?page=book&id=277802.

Программирование на языке высокого уровня. Программиро- $2.$ вание на языке Object Pascal : учеб. пособие / Т.И. Немцова, С.Ю. Голова, И.В. Абрамова; под ред. Л.Г. Гагариной. — М.: ИД «ФО-РУМ»: ИНФРА-М, 2018. — 496 с. + Доп. Материалы. - [Электронный ресурс]. - Режим доступа: http://znanium.com/go.php?id=944326. б) Дополнительная литература

1. Лавлинский В.В. Технология программирования на современных языках программирования. - Воронеж: Воронежская государственная лесотехническая академия, 2012. - 118 с.- [Электронный ресурс]. – Режим доступа: [http://biblioclub.ru/index.php?page=book&id=142453.](http://biblioclub.ru/index.php?page=book&id=142453)

2. Грацианова Т.Ю. Программирование в примерах и задачах [Электронный ресурс] : учеб. пособие — Электрон. дан. — Москва : Издательство "Лаборатория знаний", 2016. — 373 с. — Режим доступа: [https://e.lanbook.com/book/90242.](https://e.lanbook.com/book/90242)

2) Программное обеспечение

а) Лицензионное программное обеспечение

Microsoft Office 365 pro plus - Акт приема-передачи № 369 от 21 июля 2017;

Microsoft Windows 10 Enterprise - Акт приема-передачи № 369 от 21 июля 2017;

Kaspersky Endpoint Security 10 для Windows – Акт на передачу прав №2129 от 25 октября 2016 г.;

Cadence SPB/OrCAD 16.6 Государственный контракт на поставку лицензионных программных продуктов 103 - ГК/09 от 15.06.2009; Mathcad 15 M010 Акт предоставления прав ИС00000027 от 16.09.2011;

MATLAB R2012b Акт предоставления прав № Us000311 от 25.09.2012;

Microsoft Visio Professional 2013 Акт приема-передачи № 369 от 21 июля 2017;

Microsoft Visual Studio Ultimate 2013 с обновлением 4 Акт предоставления прав № Tr035055 от 19.06.2017;

Origin 8.1 Sr2 договор №13918/М41 от 24.09.2009 с ЗАО «СофтЛайн Трейд»;

Microsoft Windows 10 Enterprise Акт приема-передачи № 369 от 21 июля 2017.

б) Свободно распространяемое программное обеспечение

Google Chrome;

Adobe Acrobat Reader DC - Russian:

Java SE Development Kit 8 Update 45 (64-bit);

Lazarus  $1.4.0$ ;

Mercurial 3.7.3;

Microsoft SQL Server 2012 Express LocalDB;

Microsoft Web Deploy 3.5;

MiKTeX 2.9;

MSXML 4.0 SP2 Parser and SDK;

MySQL Workbench 6.3 CE;

NetBeans IDE 8.0.2;

Notepad $++;$ 

Python  $3.4.3$ ;

 $WinDiView 2.1;$ 

WCF RIA Services V1.0 SP2;

Microsoft SQL Server 2012 Express LocalDB;

3) Современные профессиональные базы данных и информационные справочные системы

1.ЭБС "Издательство Лань" » http://e.lanbook.com

2. ЭБС ZNANIUM.COM www.znanium.com

3. ФГБУ "РГБ" http://diss.rsl.ru/

4. The eLibrary https://elibrary.ru/projects/subscription/rus titles open.asp

5. American Institute of Physics http://aip.scitation.org/

6. American Physical Society - APS Online Journals https://journals.aps.org/about

7.EBSCO Publishing **INSPEC** http://web.b.ebscohost.com/ehost/search/basic?sid=e7fb50ae-1091-42b7-9d26-

43e3a1eb4f4d%40sessionmgr102&vid=0&hid=107

8. Web

http://apps.webofknowledge.com/WOS GeneralSearch input.do?product=WOS&sea rch mode=GeneralSearch&SID=F5lxbbgnjnOdTHHnpOs&preferencesSaved

9. SCOPUS https://www.scopus.com/search/form.uri?display=basic

10.ЭБС "Университетская библиотека онлайн" https://biblioclub.ru/

11. HDC IPRbooks http://www.iprbookshop.ru/

ТвГУ имеет подписку на коллекцию из 331 российских журналов в полнотекстовом электронном виде, в том числе:

Alma mater (Вестник высшей школы)

Вопросы статистики

Журнал вычислительной математики и математической физики

Известия высших учебных заведений. Математика

Известия Российской академии наук. Серия физическая

Известия Российской академии наук. Теория и системы управления

Инновации в образовании

Стандарты и качество

Школьные технологии

4) Перечень ресурсов информационно-телекоммуникационной сети «Интернет», необходимых для освоения дисциплины

http://progopedia.ru/language/csharp - Энциклопедия языков программирования;

http://www.cyberguru.ru/programming - Статьи по программированию;

http://bookwebmaster.narod.ru/csharp.html - Учебники С# (Си Шарп);

http://ru.wikipedia.org/wiki/C Sharp - С Sharp, Материал из Википедии свободной энциклопедии.

## VI. Методические материалы для обучающихся по освоению дисципли-**HILL**

Методические указания и вопросы для самостоятельной работы студентов:

Самостоятельная работа студентов является неотъемлемой частью изучения дисциплины. Кроме того, в темах, изучаемых при контактной работе со студентами, есть отдельные учебные вопросы, которые студенты должны изучить самостоятельно. Контроль знаний при самостоятельном изучении тем и вопросов дисциплины осуществляется при проведении текущего контроля в виде устных опросов, письменных контрольных работ и тестирования во время рейтинг-контроля. Вопросы для самостоятельной работы также включаются в темы рефератов, которые студенты защищают на семинарских занятиях, и в перечень вопросов для экзамена.

В процессе организации самостоятельной работы большое значение имеют консультации с преподавателем, в ходе которых можно решить многие проблемы изучаемого курса, уяснить сложные вопросы.

### Примеры индивидуальные заданий:

1. Записать объявление переменной типа массив из 4-х элементов, имеющих тип структура, содержащая два поля: первое — поле целого типа, второе — поле вещественного типа. Как с помощью инициализации присвоить этой переменной значения  $\{2, 1.6\}, \{7, 3.7\}, \{4, 6, 7\}$  $2.8$ , {-2, 4.1}}?

```
2. Определить значения переменных а и b после выполнения команд:
int a=5, b=4;
a^{+}=(b^{++}) \lt\lt 2)^{b};
3. Записать текст, выводимый на печать при выполнении программы:
int i.i.for (i=j=0; i<4; i++) {
++iswitch(j) \{case 0: printf("j = \%d",j);
i++:
case 1: printf("i=%d",i);
break:
case 2: printf("i=%d",i);
i--; continue;
default: break;
4. Определить функцию
unsigned int MostDifference(int a[5])
вычисляющую разность между наибольшим и наименьшим элементами
массива а.
5. Задано следующее определение классов
classBase1 \{int a:
public:
Base1(int a1) \{a=a1;\}virtual void methodl(int b) {a=b*a+16; }
friend ostream& operator<</ostream& s,Base1 b) {
s << "Base1:" << b.a; return s; }
\};
class Base2 {
```

```
float a;
public:
Base2(float b) \{a=b;\}virtual void method2() {a=a*a;}
friend ostream& operator<<(ostream& s,Base2 b) {
s \ll "Base2:" \ll b.a; return s; }
};
class Derived: public Base1, public Base2 {
int c;
public:
Derived(int c1): Base1(c1), Base2(0.5*c1) { c=2*c1; }
void method1(int x) \{c=2*x-1;\}void method2() { c=-4; }
friend ostream& operator<<(ostream& s,Derived d) {
s \ll "Derived:" \ll d.c; return s; }
\};
а) Определить, что будет напечатано на экране после выполнения команд
void main()
{
Base1 v(-1);
Base2 *w=new Base2(1.3);
Derived z(5);
v.method1(3);
cout << '\n' << v << *w << z;
w=&z; w->method2(); cout << *_{\rm W} << z;
}
```
б) Задайте какие-нибудь числовые значения вместо знаков вопроса в следующих командах так, чтобы последний оператор вывода печатал на экране число 8.

Derived  $z(?)$ ; Base1 \*v=&z; v->method1(?); cout $<<$ \* $v$ ; 6. Имеется определение абстрактного класса class Figure { protected: string name; public: Figure(char<sup>\*</sup> s) { name=s; } virtual float Square()=0; virtual float Perimeter()=0; void Print(ostream& s) { s << name << ":S=" << Square() << ",P=" << Perimeter() << '\n'; } };

Здесь name — название плоской фигуры, Squareи Perimeter — методы, вычисляющие площадь и периметр фигуры. Разработать классы Triangle и Quadrate, задающие соответственно треугольник и квадрат, как производные от класса Figure, переопределяя при этом нужным образом виртуальные методы базового класса. Привести примеры использования этих классов.

7.Написать команду для инициализации последовательности вида 1,1,2,2,3,3…10,10

8.Пусть дан x = [1,2,3, 6,9,0,1,14,4,32,99]. Вывести: a) с 3 по 5 элемент; b) все, кроме 1 и 2–го элементов c) последний элемент.

9. Постройте график функции  $y = x^2$  на промежутке  $0 \le x \le 1$ 

10. Функция runif(n) создает вектор, состоящий из n случайных чисел, равномерно распределенных на интервале [0;1]. Создать вектор [-100;100] состоящий из 1000 чисел и выделить из него только положительные числа и найти их количество.

11. Дано целое число N и набор из K целых чисел. Если в наборе имеются положительные числа, то вывести True; в противном случае вывести False.

12. Описать функцию IsLeapYear(Y), которая возвращает True, если год Y (целое положительное число) является високосным, и False в противном случае. Вывести значение функции IsLeapYear для пяти данных значений параметра Y. Високосным считается год, делящийся на 4, за исключением тех годов, которые делятся на 100 и не делятся на 400.

13. Реализовать функцию расчета прироста последовательных элементов вектора. Пример. На вход подается вектор  $c(1,2,3,5,9,15)$ , результатом должен быть вектор NA 100.0 50.0 66.7 80.0 66.7

14. Реализовать функцию CountWord(s), которая получала бы на вход абзац текста и подсчитывала число слов в нем, которые содержали более 3 символов.

15. Аппроксимировать заданный одномерный (двумерный) массив численных данных многочленом (полиномом от двух переменных): а) в системе компьютерной алгебры Maple; б) на языке программирования C++.

### Перечень вопросов к экзамену:

- 1. Язык программирования С и С++, структура программы.
- 2. Стандартные типы данных и их описание.
- 3. Оператор присваивания, сложные типы данных, сложные операторы.
- 4. Ввод-вывод.
- 5. Работа с массивами, строками и указателями.
- 6. Функции С++, разработка программ с использованием процедур.
- 7. Модульность.
- 8. Рекурсивные функции.
- 9. Динамические массивы, списки.
- 10. Деревья, очереди, стеки.
- 11. Операции со списками в С++.
- 12. Алгоритмы сортировки и поиска.
- 13. Основные принципы объектно-ориентированного программирования: инкапсуляция, наследование, полиморфизм.
- 14. Перегрузка операций.
- 15. Абстрактные классы, виртуальные функции.
- 16. Стандартная библиотека шаблонов (STL). Шаблон функции и шаблон класса.
- 17. Последовательные и ассоциативные контейнеры.
- 18. Обобщенные алгоритмы.
- 19. Решение некоторых математических задач в C++. Решение уравнений.
- 20. Решение некоторых математических залач в C++. Приближение функций.
- 21. Решение некоторых математических задач в C++. Представление векторов и матриц с помощью классов.
- 22. Решение некоторых математических задач в С++. Обработка статистических дан-HHIX.

### Темы курсовых работ:

- 1. Виртуальные функции и абстрактные классы;
- 2. Вычисление определённых интегралов;
- 3. Аппроксимация экспериментальных данных;
- 4. Статические члены класса. Друзья класса;
- 5. Время жизни и область видимости. Пространства имен. Компоновка;
- 6. Функции С++;
- 7. Перегрузка операций;
- 8. Динамическое распределение памяти. Списки;
- 9. Классы;
- 10. Шаблоны;
- 11. Поразрядные операции;
- 12. Решение нелинейных уравнений;
- 13. Указатели и ссылки. Работа со строками;
- 14. Обработка исключительных ситуаций С++.

### **Порядок подготовки курсовой работы:**

Курсовая работа должна демонстрировать:

- знакомство студента с основной литературой и источниками по изучаемому вопросу;
- •умение выделить проблему и определить методы ее решения;
- •умение последовательно изложить существо рассматриваемых вопросов;
- владение существующим понятийным и терминологическим аппаратом.

Курсовая работа имеет следующую структуру: титульный лист; введение; основное содержание; список литературы; приложения.

### **Требования к рейтинг-контролю:**

учебный материал разбивается на 4 модуля (модули 1-2 – 2 семестр, модули 3-4

– 3 семестр).

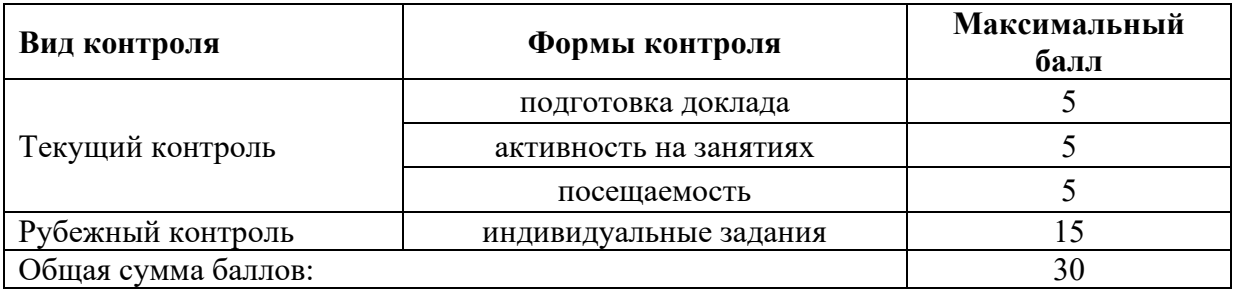

#### **1 модуль**

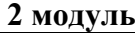

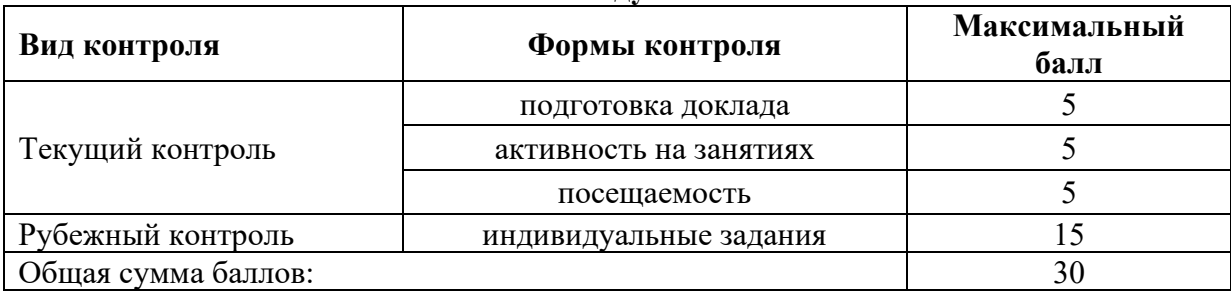

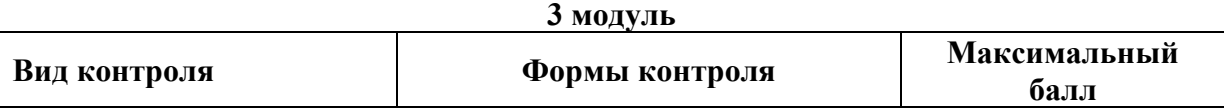

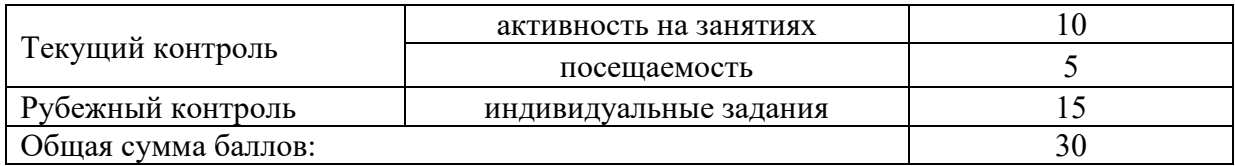

#### **4 модуль**

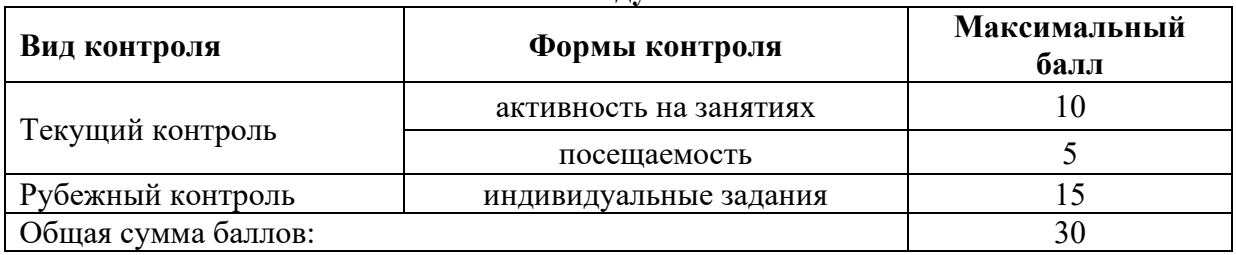

Рейтинг студента складывается из баллов, полученных по каждому моду-

лю.

Во 2-м семестре предусмотрена курсовая работа.

Форма промежуточной аттестации – экзамен. Максимальная сумма бал-

лов за семестр – 60 и 40 баллов выносится на экзамен.

## **VII. Материально-техническое обеспечение**

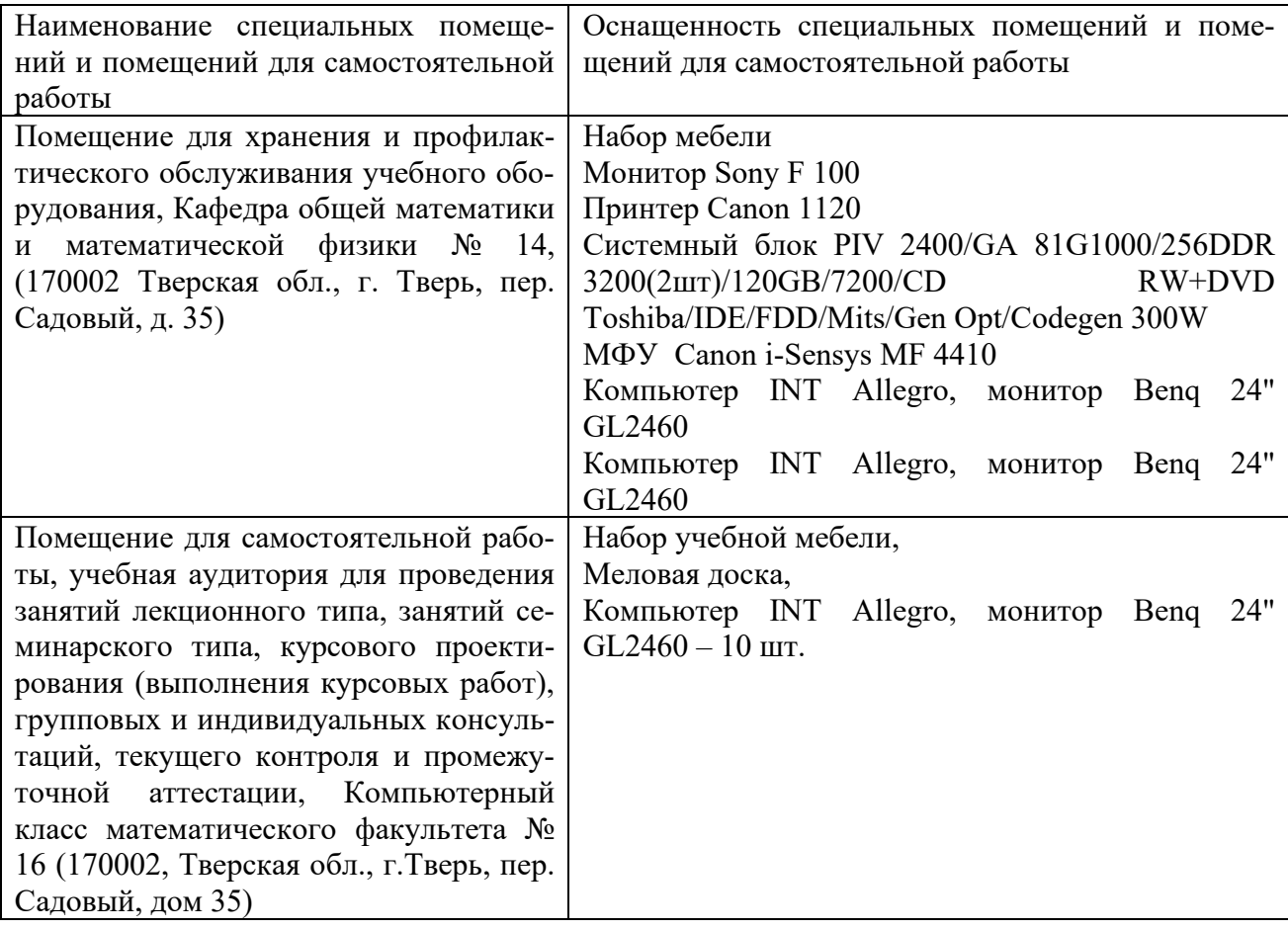

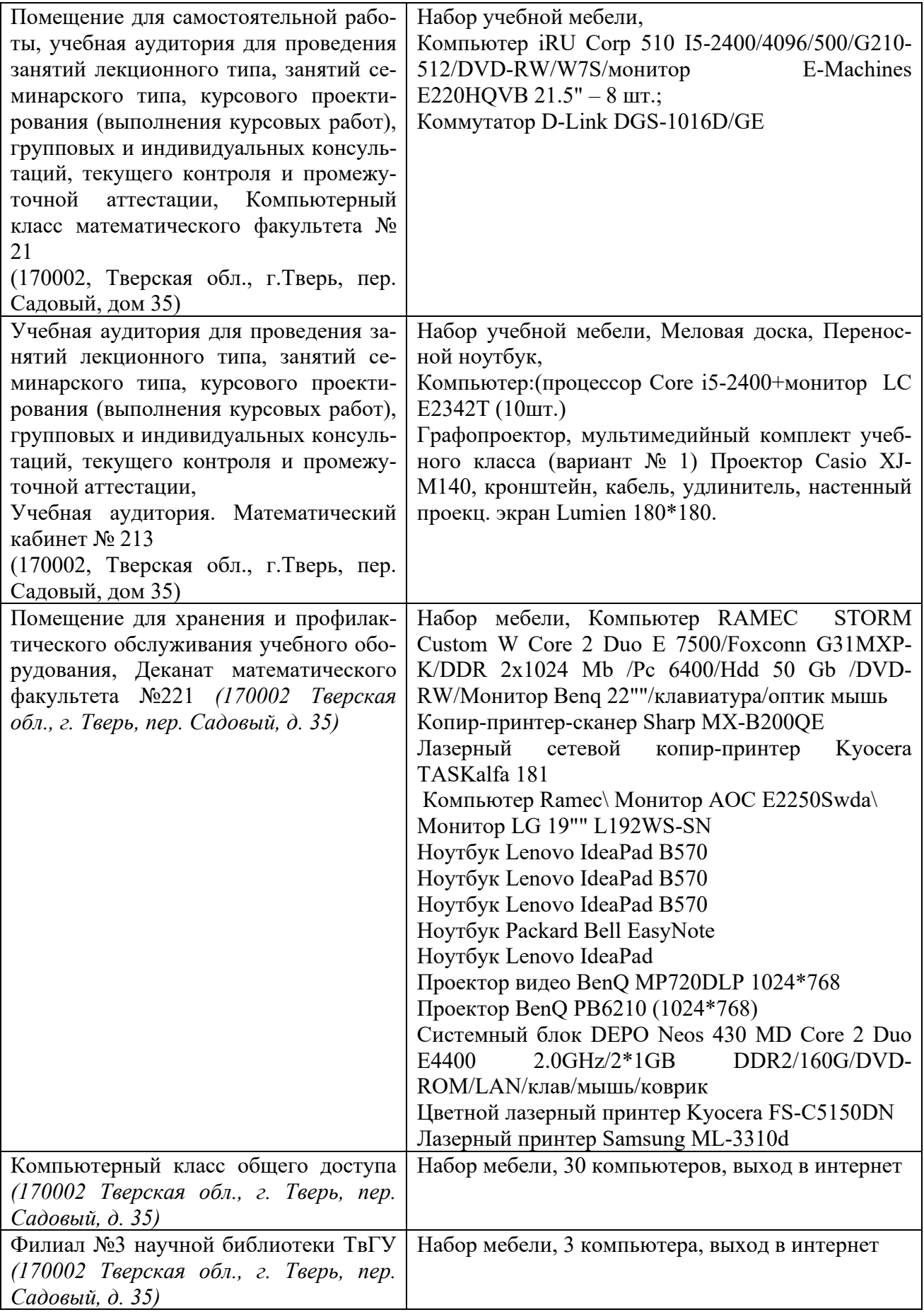

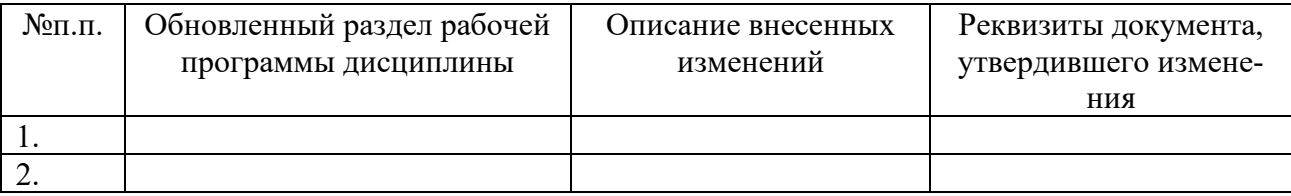

# **VIII. Сведения об обновлении рабочей программы дисциплины**